# **Condition on JWT project property**

This condition evaluates the value of JWT project property.

The main benefit of using and comparing project properties is, that a **workflow** can be **shared across multiple projects**, but the behavior or the possible transitions are depending on the individual projects.

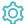

# Configuration

# Property key

Specify the key of the JWT project property that should be checked in Basic text mode.

## Property value

Specify the property value that should be checked against in Basic text mode.

#### Operator

Select how to compare the value against the given project property. The following options are available:

- is equal
- isn't equal
- contains
- · doesn't contain
- starts with
- doesn't start with
- ends with
- doesn't end with

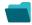

### Use cases and examples

| Use case                                                                 | JWT<br>feature        | Workflow function                  | Parser<br>functions   | Label |
|--------------------------------------------------------------------------|-----------------------|------------------------------------|-----------------------|-------|
| Only user specified in project property is allowed to execute transition |                       | Condition on JWT project property  | projectProperty<br>() |       |
|                                                                          | $\overline{\bigcirc}$ | Validation of JWT project property |                       |       |

If you still have questions, feel free to refer to our support team.